МИНИСТЕРСТВО ОБРАЗОВАНИЯ И НАУКИ РОССИЙСКОЙ ФЕДЕРАЦИИ Федеральное государственное бюджетное образовательное учреждение высшего профессионального образования «Кузбасский государственный технический университет имени Т.Ф. Горбачева»

**О. Н. Дегтярева**

# **НОРМИРОВАНИЕ ТОЧНОСТИ И ТЕХНИЧЕСКИЕ ИЗМЕРЕНИЯ**

## **Методические указания к контрольной работе для студентов заочной формы обучения**

Рекомендовано учебно-методической комиссией направления 151900.62 «Конструкторско-технологическое обеспечение машиностроительных производств» в качестве электронного издания для самостоятельной работы

#### Рецензенты:

Клепцов А. А. – заведующий кафедрой технологии машиностроения, председатель учебно-методической комиссии направления 151900.62 «Конструкторско-технологическое обеспечение машиностроительных производств»

Мирошин И. В. – доцент кафедры технологии машиностроения

**Дегтярева Ольга Николаевна. Нормирование точности и технические измерения**: методические указания к контрольной работе для студентов [Электронный ресурс] направления подготовки 15.03.05 (151900.62) «Конструкторско-технологическое обеспечение машиностроительных производств», профиль подготовки «Технология машиностроения», заочной формы обучения / О. Н. Дегтярева. – Электрон. дан. – Кемерово: КузГТУ, 2014.

Изложены программа курса «Нормирование точности и технические измерения», вопросы для самоконтроля, требования к оформлению контрольных работ, индивидуальные задания для выполнения контрольных работ, рассмотрены примеры их выполнения.

> © КузГТУ, 2014 © Дегтярева О. Н., 2014

# **Оглавление**

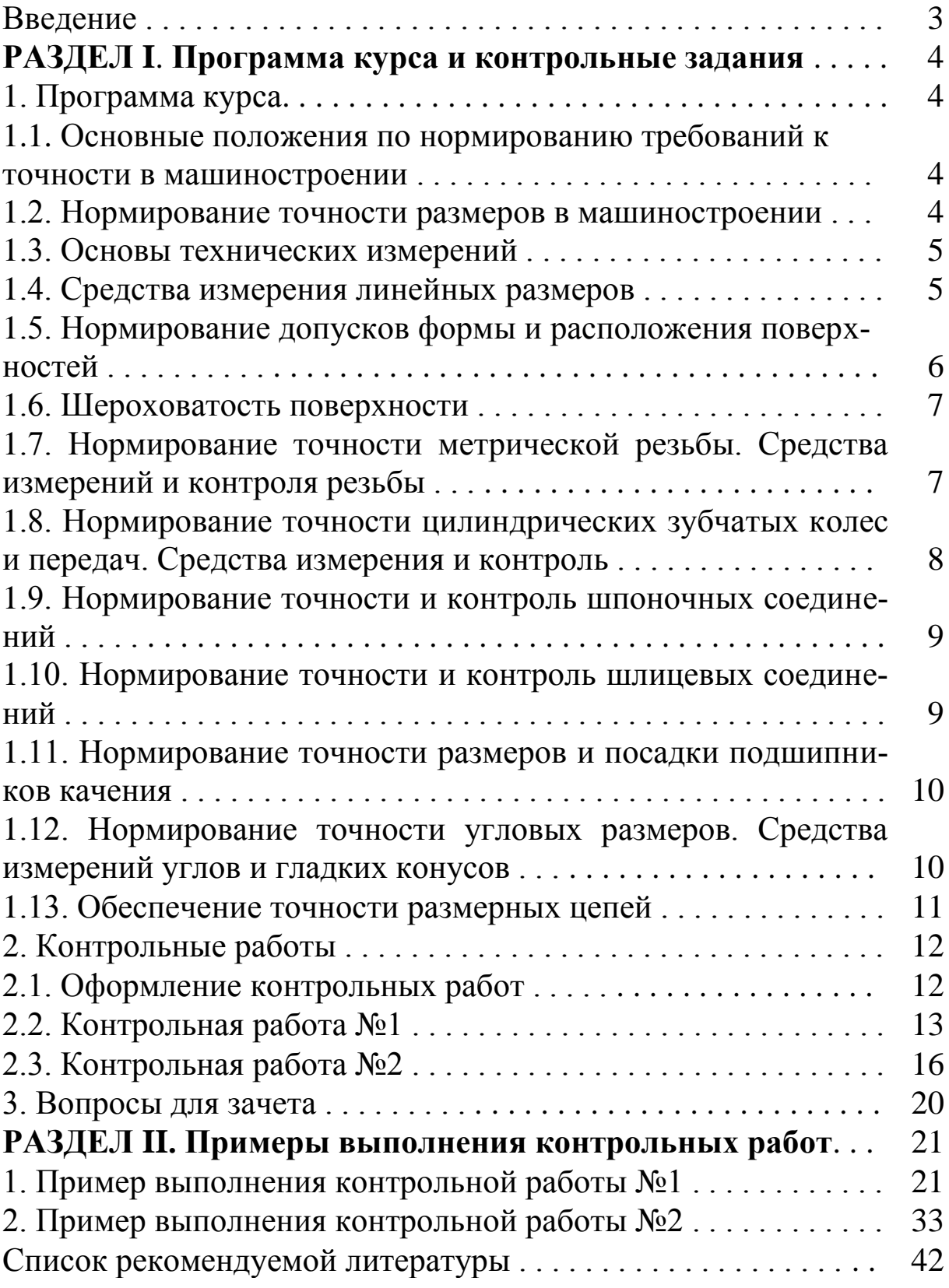

#### **Введение**

В курсе «Нормирование точности и технические измерения» студенты изучают общие принципы нормирования в машиностроении, систему допусков и посадок типовых соединений деталей машин, назначение допусков на размеры деталей, методы и средства измерений линейных и угловых величин, выбор параметров деталей машин.

Дисциплина изучается в течение двух семестров. Трудоемкость дисциплины и виды занятий, форма промежуточной аттестации приведены в таблице 1.

Таблица 1.

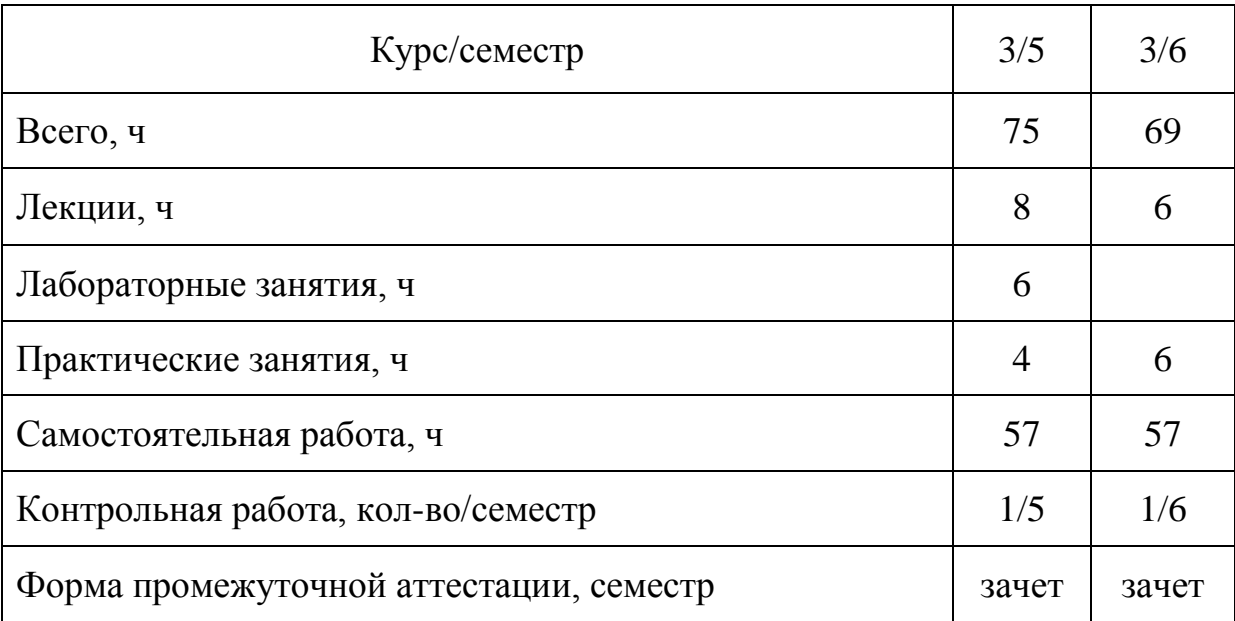

Трудоемкость дисциплины 4 ЗЕ

Содержание курса определено программой. Студенты самостоятельно изучают основной объем курса в период между сессиями. На сессии по отдельным темам курса читают лекции, рассматривают те темы, в освоении которых у студентов возникли трудности, проводят лабораторные и практические занятия.

Студенты-заочники выполняют контрольные работы.

После выполнения и защиты контрольной работы, выполнения и защиты лабораторных работ студенты сдают зачет.

# **РАЗДЕЛ I. ПРОГРАММА КУРСА И КОНТРОЛЬНЫЕ ЗАДАНИЯ**

## **1. Программа курса**

## *1.1. Основные положения по нормированию требований к точности в машиностроении.*

Темы для самостоятельного изучения дисциплины:

Точность и виды точности в машиностроении. Причины погрешностей геометрических параметров элементов деталей. Взаимозаменяемость. Виды взаимозаменяемости. Виды документов по нормированию точности. [1 (с. 9–16), 2, 3].

Контрольные вопросы

1. Что такое точность в машиностроении?

2. Параметры, характеризующие геометрическую точность элементов деталей.

3. Основные причины появления погрешностей геометрических параметров элементов деталей.

4. Что такое взаимозаменяемость и её виды?

5.Достоинства взаимозаменяемого производства.

6. Что такое стандарт, какие стандарты бывают?

7. Обязательность и добровольность применения стандартов.

## *1.2. Нормирование точности размеров в машиностроении.*

Темы для самостоятельного изучения дисциплины:

Основные понятия в области нормирования точности. Графическое изображение размеров и отклонений. Понятия о соединениях (сопряжениях) и посадках. Система допусков и посадок для гладких элементов деталей (система ЕСДП). Рекомендации по выбору посадок. Обозначение предельных отклонений размеров на чертежах. Предельные отклонения размеров с неуказанными отклонениями. [1 (с. 19–28), 2,3].

## Контрольные вопросы

1. Что такое размер, действительный, истинный, измеренный, предельный, номинальный размеры?

2. Что такое нижнее и верхнее отклонения?

3. Какое отклонение называется основным?

4. Как поле допуска изображается графически?

5. Какие элементы называются отверстием и валом?

6. Что такое зазор и натяг?

7. Чем характеризуются посадки с зазором, с натягом и переходные?

8. Системные и внесистемные посадки.

## *1.3. Основы технических измерений.*

Темы для самостоятельного изучения дисциплины:

Средства измерений. Структурные элементы средств измерений. Параметры и характеристики средств измерений. Погрешность измерений. Виды и методы измерений. [1, с. 46–52].

Контрольные вопросы

1. Перечислите методы измерений?

2. Что такое измерение, результат измерения, средство измерения?

3. Что такое погрешность измерения, какие составляющие определяют её величину?

4. Перечислите субъективные погрешности измерения, вносимые исполнителем?

5. Что такое шкала, длина деления (интервал), цена деления, отсчет?

## *1.4. Средства измерения линейных размеров.*

Темы для самостоятельного изучения дисциплины:

Выбор средств измерения линейных размеров. Меры длины. Штангенинструменты. Микрометрические инструменты. Измерительные головки. Скобы с отсчетным устройством. Нутромеры и глубиномеры со стрелочными отсчетными головками. Штативы и стойки. Калибры гладкие. [1, с. 55–82].

Контрольные вопросы

1. Что такое плоскопараллельные концевые меры длины, их устройство и параметры?

2. Принципы работы и устройство штангенинструмента, микрометра, нутромера, измерительных головок.

3. Как определить показания по шкале отсчетного устройства прибора для измерения линейных величин?

## *1.5. Нормирование допусков формы и расположения поверхностей*.

Темы для самостоятельного изучения дисциплины:

Общие понятия о точности формы. Правила указания требований к точности формы элементов детали на чертеже. Допуски и отклонения формы поверхностей. Средства их измерения. Общие понятия о точности расположения элементов деталей. Правила указания на чертежах допусков расположения элементов деталей условными знаками. Допуски, отклонения и измерения отклонений расположения поверхностей. Общие понятия о суммарных отклонениях формы и расположения поверхностей. Виды суммарных отклонений формы и расположения элементов деталей и условные знаки их допусков. [1, с. 84–107].

Контрольные вопросы

1. Что такое отклонение формы?

2. Что такое прилегающая поверхность, прилегающий цилиндр?

3. Виды отклонений формы, условные знаки, используемые для указания допуска на чертежах и примеры обозначения на чертежах.

4. Что такое отклонения расположения?

5. Виды отклонений расположения, условные знаки, используемые для указания допуска на чертежах и примеры обозначения на чертежах.

6. Связь между отклонением расположения и отклонением формы.

7. Что такое суммарные отклонения?

8. Виды суммарных отклонений, условные знаки, использу-

емые для указания допуска на чертежах и примеры обозначения на чертежах.

## *1.6. Шероховатость поверхности.*

Темы для самостоятельного изучения дисциплины:

Основные понятия и определения. Параметры для нормирования значений поверхностных неровностей. Выбор нормируемых параметров. Обозначение требований к поверхностным неровностям. Правила нанесения на чертежах требований шероховатости поверхности. Измерение шероховатости. [1, с. 113–122].

Контрольные вопросы

1. Что называется шероховатостью поверхности?

2. Какими параметрами нормируется шероховатость поверхности?

3. Принципы выбора параметров для нормирования требований к поверхностным неровностям?

4. Как указывается шероховатость поверхности на чертежах?

5. Какие знаки существуют для указания необходимого направления поверхностных неровностей и где они указываются?

## *1.7. Нормирование точности метрической резьбы. Средства измерений и контроля резьбы.*

Темы для самостоятельного изучения дисциплины:

Классификация резьбовых соединений. Основные параметры метрической резьбы. Нормируемые параметры метрической резьбы для посадок с зазором. Приведенный средний диаметр резьбы. Поля допусков для нормирования точности элементов метрической резьбы. Обозначение резьбы. Средства контроля и измерения резьбы. [1, с. 130–141].

### Контрольные вопросы

1. Виды резьбы в зависимости от профиля и служебного назначения?

2. Перечислите параметры метрической резьбы и точность,

каких параметров непосредственно нормируется?

3. Каким образом обеспечивается взаимозаменяемость резьбовых элементов?

4. Что такое приведенный средний диаметр резьбы?

5. В чем принцип диаметральной компенсации погрешностей шага и угла профиля?

6. Обозначение деталей резьбовых соединений, соединения в целом.

## *1.8. Нормирование точности цилиндрических зубчатых колес и передач. Средства измерения и контроль.*

Темы для самостоятельного изучения дисциплины:

Принципы нормирования точности зубчатых колес и передач. Требования к точности зубчатых колес и передач. Условные обозначения. Нормируемые параметры кинематической точности зубчатых колес. Нормируемые параметры плавности работы зубчатых колес. Нормируемые параметры полноты контакта зубьев зубчатых колес. Нормирование параметров бокового зазора зубчатых колес. [1, с. 151–161].

## Контрольные вопросы

1. Принцип нормирования точности зубчатых колес и передач, нормы точности.

2. Степени точности, какие эксплуатационные характеристики зубчатых колес они охватывают?

3. Виды сопряжений и виды допусков по боковому зазору зубчатых передач.

4. Условные обозначения требований к точности колес и передач.

5. Показатели и комплексы, характеризующие кинематическую точность зубчатых колес и передач.

6. Показатели и комплексы, характеризующие плавность работы зубчатых колес.

7. Показатели и комплексы, характеризующие полноту контакта зубьев.

8. Показатели и комплексы, характеризующие боковой зазор и принцип образования бокового зазора.

*1.9. Нормирование точности и контроль шпоночных соединений.*

Темы для самостоятельного изучения дисциплины:

Назначение и классификация шпоночных сопряжений. Соединения с призматическими шпонками. Соединения с сегментными шпонками. Соединения с клиновыми шпонками. Средства контроля годности параметров шпоночного соединения. [1, с. 167–174].

Контрольные вопросы

1. Что такое шпоночное соединение, каково его назначение?

2. В чем особенность шпоночных соединений по сравнению с обычными цилиндрическими соединениями?

3. Какие поля допусков используются для шпоночных соединений?

## *1.10. Нормирование точности и контроль шлицевых соединений.*

Темы для самостоятельного изучения дисциплины:

Назначение и классификация шлицевых сопряжений. Прямобочные шлицевые соединения. Эвольвентные шлицевые соединения. [1, с. 177–189].

## Контрольные вопросы

1. Что такое шлицевое соединение и для чего оно предназначается?

2. Назовите виды шлицевых соединений, их различие и особенности.

3. Прямобочные шлицевые соединения.

- 4. Эвольвентные шлицевые соединения.
- 5. Что такое центрирование, параметры центрирования?
- 6. Обозначение шлицевых соединений.

*1.11. Нормирование точности размеров и посадки подшипников качения.*

Темы для самостоятельного изучения дисциплины:

Основные положения. Ряды точности подшипников качения. Условные обозначения подшипников качения. Поля допусков колец подшипников качения. Поля допусков для посадочных поверхностей. Посадки подшипников качения. Технические требования к посадочным поверхностям валов и отверстий корпусов под подшипники качения. [1, с. 190–201].

Контрольные вопросы

1. Какими свойствами взаимозаменяемости обладают подшипники качения?

2. Какие классы точности и категории установлены для подшипников?

3. Какими параметрами характеризуется точность подшипника?

4. Назовите содержание условного обозначения подшипника и способ указания класса точности.

## *1.12. Нормирование точности угловых размеров. Средства измерений углов и гладких конусов.*

Темы для самостоятельного изучения дисциплины:

Система единиц на угловые размеры. Нормирование требований к точности угловых размеров. Конические соединения. Средства измерений и контроля углов и конусов. [1, с. 207–220].

Контрольные вопросы

1. Назовите разновидности единиц измерений углов и их обозначения.

2. Что такое допуск угла и его обозначение?

3. Перечислите основные элементы конуса.

4. Как классифицируют конические посадки по способам фиксации?

5. Какие допуски установлены для конусов?

6. Обозначение гладких конических соединений на чертеже.

7. Что такое инструментальные конусы и какие системы этих конусов вы знаете?

## *1.13. Обеспечение точности размерных цепей*.

Темы для самостоятельного изучения дисциплины:

Основные понятия о размерных цепях. Виды размерных цепей. Задачи, решаемые при обеспечении точности размерных цепей. Расчет точности размерных цепей при обеспечении полной взаимозаменяемости. Обеспечение точности размерных цепей при полной взаимозаменяемости. [1, с. 229–237].

Контрольные вопросы

1. Что такое размерная цепь?

2. Какие звенья включает в себя размерная цепь?

3. Виды размерных цепей по назначению и по расположению.

4. Задачи, решаемые при расчете точности размерных цепей.

5. Последовательность расчета размеренных цепей при обеспечении полной взаимозаменяемости (способ равных допусков, способ назначения допусков одного квалитета точности).

6. Последовательность расчета размеренных цепей при обеспечении не полной взаимозаменяемости (способ равных допусков, способ назначения допусков одного квалитета точности).

7. В чем заключается сущность метода групповой взаимозаменяемости, пригонки, регулирования?

## **2. Контрольные работы**

2.1. Оформление контрольных работ.

При оформлении контрольных работ необходимо соблюдать следующие требования:

1) работу выполнить в отдельной тетради, с полями для замечаний рецензента; допускается компьютерный набор на листах формата А4;

2) на титульном листе должны быть четко указаны: фамилия и инициалы студента, шифр, название дисциплины, номер работы;

3) решение задач и пояснения к ним следует излагать аккуратно, сопровождая в случае необходимости ссылками на литературу; чертежи и схемы выполнять по мере изложения задачи с соблюдением правил черчения.

Контрольную работу необходимо зарегистрировать и передать преподавателю для рецензии.

*Контрольные работы, выполненные без соблюдения этих правил или выполненные не по своему варианту, не принимаются*.

При получении прорецензированной, но не зачтенной контрольной работы студент должен исправить ошибки и отдать работу на повторное рецензирование. Все исправления необходимо делать в той же тетради, в которой была выполнена данная работа. При работе над ошибками в случае необходимости следует добавить нужное количество листов. Запрещается стирать ошибки отмеченные рецензентом.

*Задания для контрольных работ выбирать по двум последним цифрам номера зачетной книжки.*

## **2.2. Контрольная работа №1.**

## *Задание № 1*

По заданным номинальным размерам и посадкам (табл. 2):

– изобразить схемы расположения полей допусков;

– указать на схемах номинальный диаметр, предельные отклонения, характеристики посадки;

– определить предельные и средние зазоры или натяги;

– допуск посадки (допуск зазора или допуск натяга);

– изобразить в сборе и отдельно детали сопряжения, привести варианты обозначения размеров на чертежах (посадка 1 – буквенный способ, посадка 2 – цифровой способ, посадка 3 – комбинированный способ).

### Таблица 2

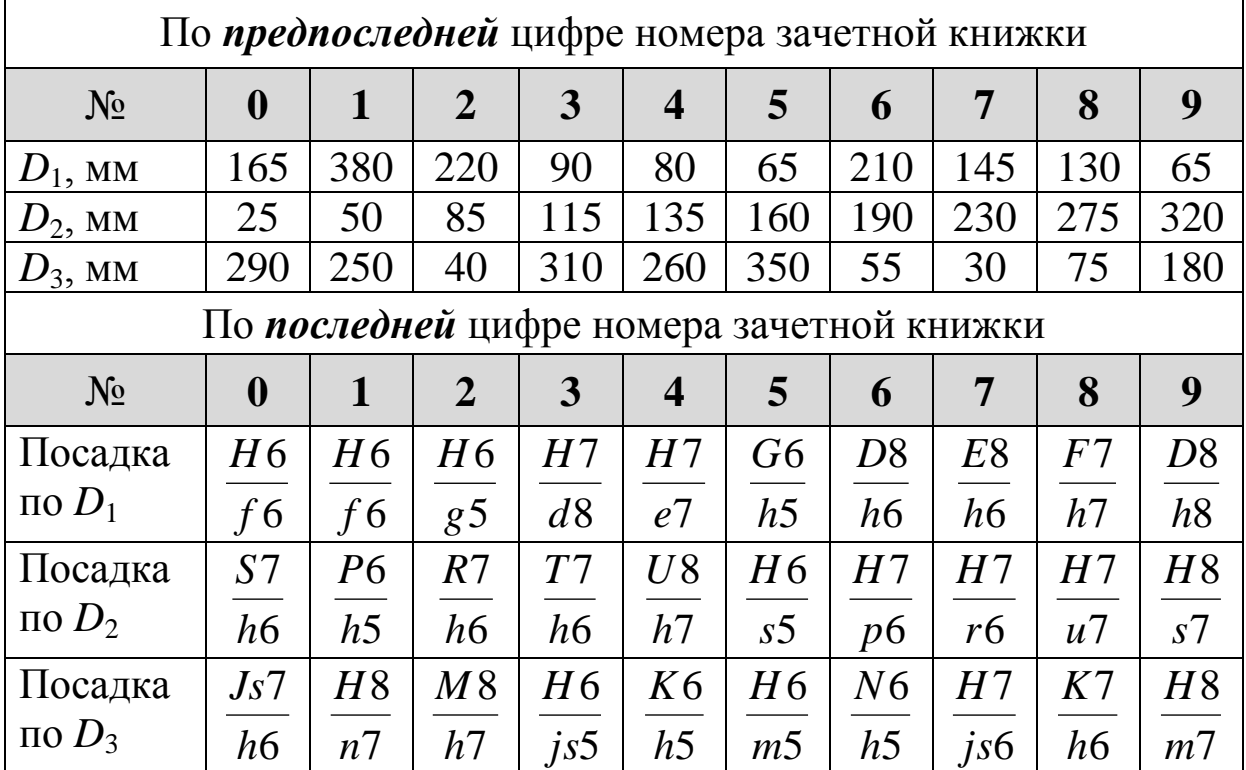

### *Задание № 2*

По заданным номинальным диаметрам, зазорам или натягам (табл. 3):

– выбрать посадки по ГОСТ 25347–82 (для *D*<sup>1</sup> – с зазором, для  $D_2$  – с натягом, для  $D_3$  – переходную).

Введены следующие ограничения:

– посадки должна быть системные (либо система вала, либо система отверстия);

– точность отверстия не должна быть выше точности вала;

– можно использовать поля допусков не точнее 4-го и не грубее 11-го квалитетов;

– действительное значение зазоров и натягов не должно отличаться от заданных значений больше, чем на 10–20 %.

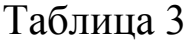

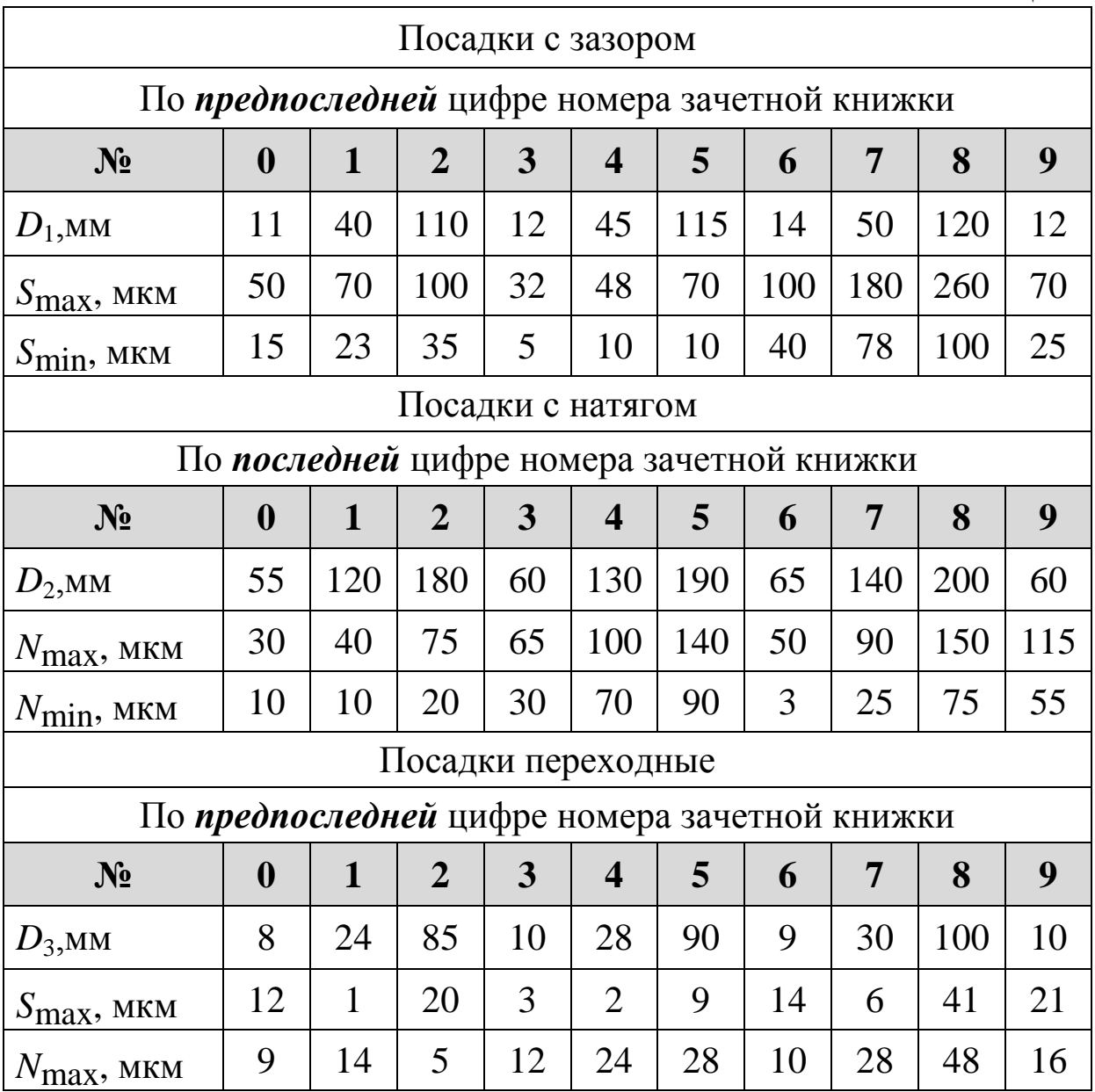

## *Задание № 3*

Для заданных видов отклонений формы и расположения, суммарных отклонений формы и расположения (табл. 4):

– дать описание каждого вида отклонений (выполнить эскизы для пояснения);

– привести пример обозначения данного отклонения на чертежах деталей с использованием соответствующих условных знаков (выполнить эскиз детали и указать отклонение).

### Таблица 4

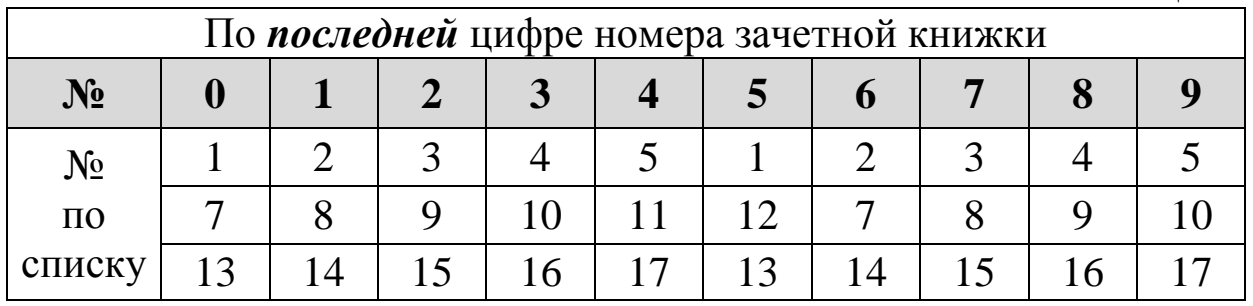

Список видов отклонений.

1. Отклонение от прямолинейности.

- 2. Отклонение от плоскостности.
- 3. Отклонение от круглости.
- 4. Отклонение от цилиндричности.
- 5. Отклонение профиля продольного сечения.
- 6. Отклонение от параллельности.
- 7. Отклонение от перпендикулярности.
- 8. Отклонение наклона.
- 9. Отклонение от соосности.
- 10. Отклонение от симметричности.
- 11. Позиционное отклонение.
- 12. Отклонение от пересечения осей.
- 13. Радиальное биение.
- 14. Торцевое биение.
- 15. Биение в заданном направлении.
- 16. Отклонение формы заданного профиля.
- 17. Отклонения заданной поверхности.

# **2.3. Контрольная работа №2.**

## *Задание № 4*

Для детали рис. 1. по данным табл. 4 (студенты, имеющие зачетные книжки, номера которых оканчиваются на цифры от *00* до *49*) или табл. 5 (студенты, имеющие зачетные книжки, номера которых оканчиваются на цифры от *50* до *99*) решить размерную цепь.

Решение выполнить двумя методами:

а) на максимум – минимум (без учета вероятностей откло-

нений);

б) теоретико-вероятностным (взаимозаменяемость 99,73%, закон распределения - нормальный).

Задана следующая последовательность обработки детали: отрезка по размеру  $A_1$  зацентровка, последовательная обработка по диаметру ступеней от  $A_2$  до  $A_5$  с подрезкой торцов и образованием заданных размеров  $A_2$  ...  $A_5$  с промерами их от торцов предыдущих ступеней.

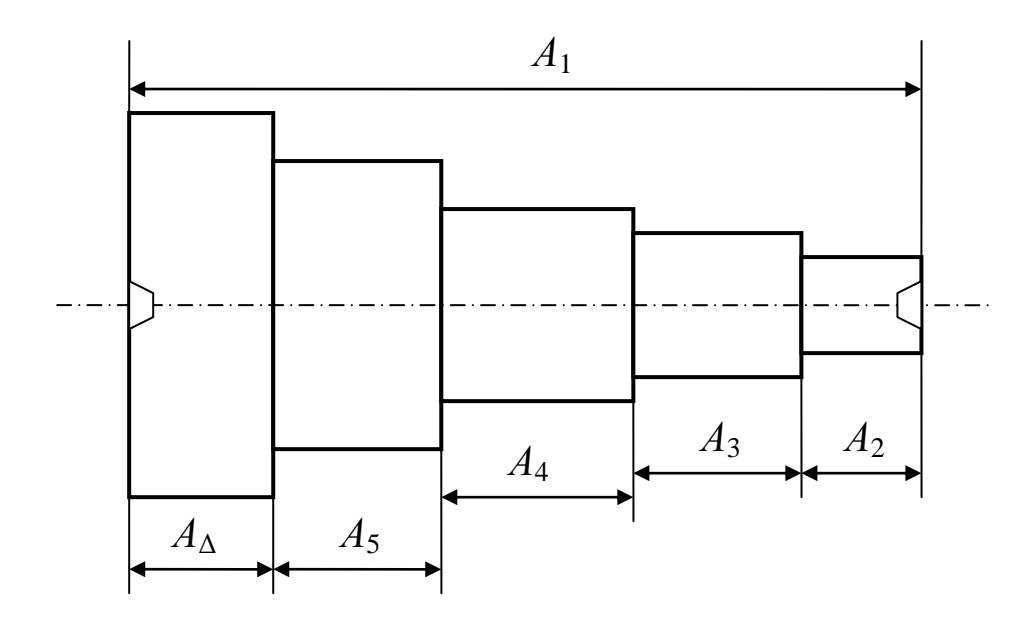

Рис. 1. Многоступенчатый вал с простановкой размеров, соответствующих последовательности обработки.

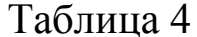

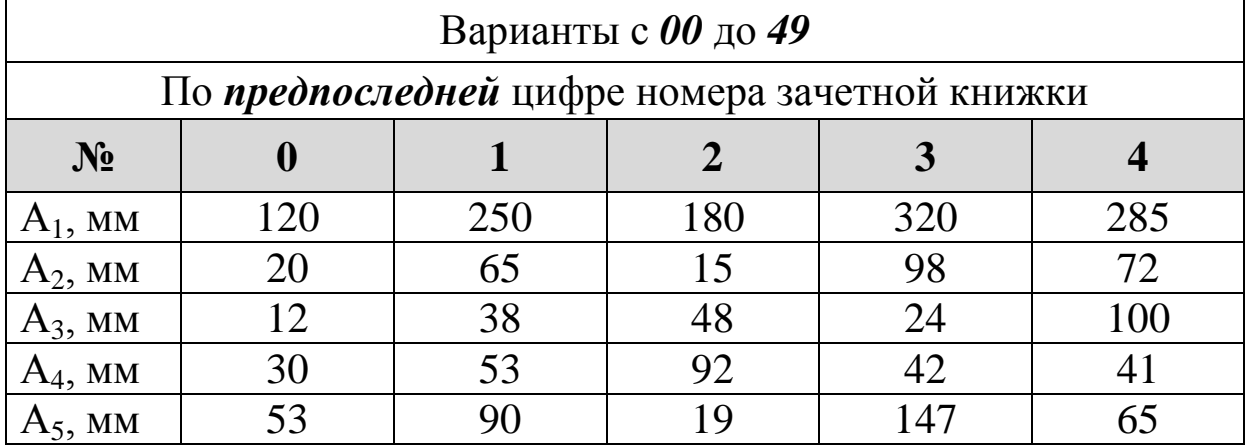

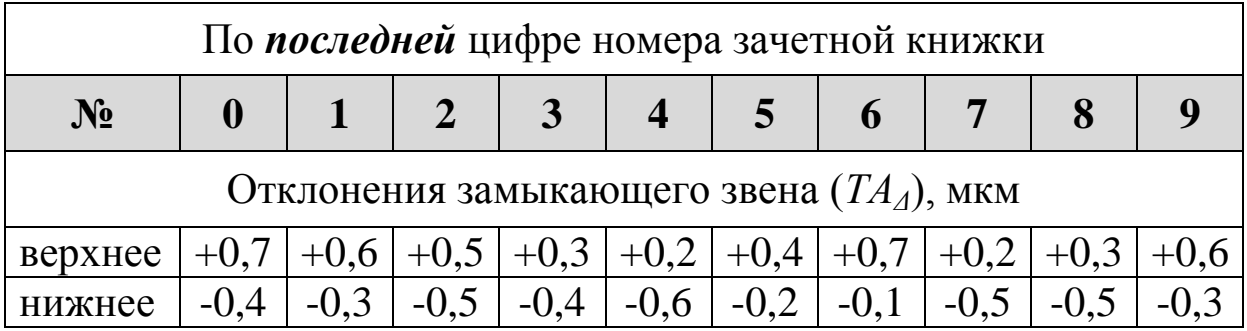

## Таблица 5

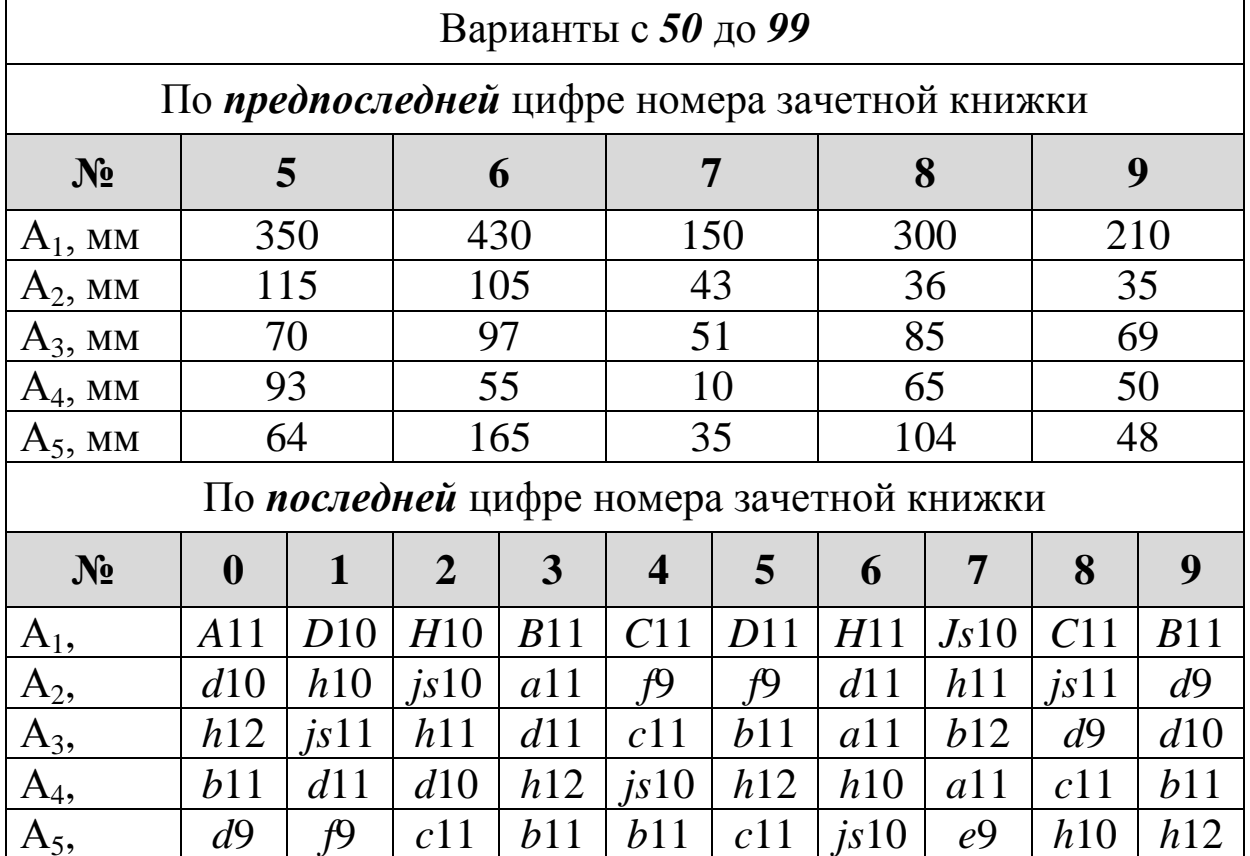

# Задание  $\mathcal{N}$ 2 5

Для заданных обозначений соединений (табл. 6):

- указать вид соединения;

- дать расшифровку обозначения (указать информацию, которую содержит данное обозначение).

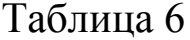

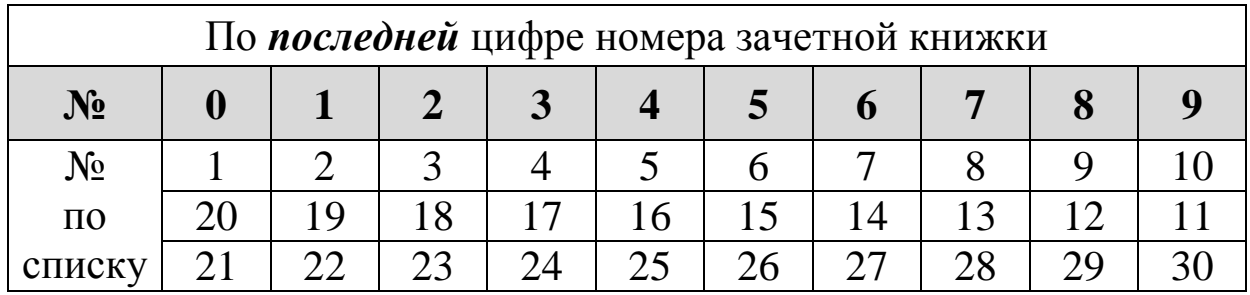

Список обозначений.

1.  $M30 \times 1 - 5h6h - 5$ 2.  $M25 - 4H5H/4g$  $M8 \times 0.75 - 6H - 10$ 3.  $M12 \times 1LH - 4g$ 4.  $5<sub>1</sub>$  $M20 \times 1,5LH - 8H / 7g6g - 25$  $M33 \times 1,5LH - 5h6h$ 6.  $M42 \times 2 - 5H6H/4g$ 7. 8.  $M18 LH-6e$ 9.  $M14 \times 1 - 5H6H$  $M16 \times 1,5 - 7g6g - 20$ 10. 11.  $8-7-7-B$ 12.  $7-6-7-Dc$ 13.  $9-B$ 14.  $9-8-7-Ba/VI-149$ 15.  $7-7-6-C$ 16.  $6-7-7-E$ 17.  $8 - N - 6 - D$ 18.  $7-6-7-Dc/IV-67$ 19.  $7-8-8-8$ 20.  $6-D$  $d - 6 \times 28 \frac{H7}{g6} \times 34 \frac{H12}{a11} \times 7 \frac{F8}{h7}$  $21.$  $b-6\times16\times20H12\times4D9$ 22. 23.  $D-8 \times 52 \times 60 \frac{H7}{g6} \times 10 \frac{D9}{h9}$ 

24. 
$$
d-10 \times 82H8 \times 88H12 \times 12D9
$$
  
\n25.  $b-8 \times 36 \times 42 \frac{H12}{a11} \times 7 \frac{F8}{e8}$   
\n26.  $D-8 \times 42 \times 48h7 \times 8f7$   
\n27.  $d-6 \times 18 \frac{H8}{e8} \times 22 \frac{H12}{a11} \times 5 \frac{F10}{e9}$   
\n28.  $b-8 \times 46 \times 50a11 \times 9d9$   
\n29.  $D-10 \times 28 \times 35H7 \times 4h8$   
\n30.  $d-16 \times 56e8 \times 65a11 \times 5f8$ 

## *Задание № 6*

Дать письменный ответ на вопрос согласно табл.7.

Таблица 7

| По предпоследней цифре номера зачетной книжки |  |  |  |  |  |  |  |  |  |  |
|-----------------------------------------------|--|--|--|--|--|--|--|--|--|--|
|                                               |  |  |  |  |  |  |  |  |  |  |
| $N_2$ вопроса                                 |  |  |  |  |  |  |  |  |  |  |

Список вопросов

1. Нормирование точности и контроль метрической резьбы.

2. Нормирование точности и контроль цилиндрических зубчатых колес.

3. Нормирование точности и контроль шпоночных соединений.

4. Нормирование точности и контроль шлицевых соединений.

5. Нормирование точности и контроль угловых размеров.

## **3. Вопросы к зачету**

## *5 семестр*

1. Причины появления погрешностей геометрических параметров.

2. Понятие о взаимозаменяемости, виды взаимозаменяемости.

3. Основы технических измерений.

4. Понятие о допусках, посадках, соединениях.

5. Понятия о размерах, предельных отклонениях.

6. Система допусков и посадок для гладких элементов деталей.

7. Инструменты и приборы для измерения методом непосредственной оценки.

8. Микрометрические инструменты.

9. Общие характеристики приборов.

10. Метрологические характеристики средств измерений.

11. Калибры для контроля гладких цилиндрических соединений.

12. Активный контроль

13. Выбор средств измерений линейных размеров.

14. Классификация автоматического средств контроля.

15. Комплексные и частные виды отклонений формы. Обозначение.

16. Отклонение формы и цилиндрических поверхностей. Обозначение.

17. Отклонения расположения поверхностей. Обозначение.

## *6 семестр*

1. Нормируемые параметры поверхностных неровностей.

2. Обозначение шероховатости.

3. Нормирование точности метрической резьбы.

4. Резьбовые соединения. Классификация.

5. Основные параметры резьбового соединения.

6. Контроль резьбовых соединений.

7. Резьбовые калибры.

8. Принципы нормирования точности зубчатых колес и передач.

9. Ряды точности (допуски) для зубчатых колес и передач.

10. Условные обозначения требований к точности зубчатых колес и передач.

11. Нормируемые параметры (показатели), характеризующие кинематическую точность зубчатых колес и передач.

12. Нормирование точности шпоночных соединений.

13. нормирование точности шлицевых соединений.

14. Прямобочные шлицевые соединения.

15. Эвольвентные шлицевые соединения.

16. Нормирование точности подшипников качения.

17. Гладкие конические соединения. Параметры конуса, допуски, единицы измерения.

18. Средства измерений и контроля углов и конусов.

19. Виды размерных цепей.

20. Решение размерной цепи, прямая обратная задача.

21. Решение размерной цепи, обратная задача.

# **РАЗДЕЛ II. ПРИМЕРЫ ВЫПОЛНЕНИЯ КОНТРОЛЬНЫХ РАБОТ**

В разделе даны методические указания для выполнения заданий контрольных работ и рассмотрены примеры их выполнения.

## **1. Пример выполнения контрольной работы №1**

*Задание № 1*

Методические указания к задаче № 1

1. По заданному номинальному диаметру и условному обозначению посадки выписать по ГОСТ 25347–82 предельные отклонения размеров сопрягаемых деталей – отверстий и валов.

Построить схему расположения полей допусков. На схеме указать номинальный диаметр, предельные отклонения в микрометрах, обозначение полей допусков деталей, характеристики посадки.

2. Расчет характеристик посадок производить по следующим формулам:

для посадок с зазором

$$
S_{\text{max}} = D_{\text{max}} - d_{\text{min}} = ES - ei; \tag{1}
$$

$$
S_{\min} = D_{\min} - d_{\max} = EI - es;
$$
 (2)

$$
S_m = \frac{S_{\text{max}} + S_{\text{min}}}{2};\tag{3}
$$

$$
TS = S_{\text{max}} - S_{\text{min}},\tag{4}
$$

#### для посадок с натягом

$$
N_{\text{max}} = d_{\text{max}} - D_{\text{min}} = es - EI;
$$
\n(5)

$$
N_{\min} = d_{\min} - D_{\max} = ei - ES;
$$
 (6)

$$
N_m = \frac{N_{\text{max}} + N_{\text{min}}}{2},\tag{7}
$$

$$
TN = N_{\text{max}} - N_{\text{min}},\tag{8}
$$

для переходных посадок

*S*max и *N*max по формулам (1) и (4).

Для переходных посадок, у которых  $S_{\text{max}} > N_{\text{max}}$ , определяют средний зазор:

$$
S_m = \frac{S_{\text{max}} - N_{\text{max}}}{2},\tag{9}
$$

Для переходных посадок, у которых  $N_{\text{max}} > S_{\text{max}}$ , определяют средний натяг:

$$
N_m = \frac{N_{\text{max}} - S_{\text{max}}}{2},\tag{10}
$$

$$
TS(TN) = S_{\text{max}} + N_{\text{max}},\tag{11}
$$

3. Эскизы деталей в сборе и отдельно с указанием посадок и предельных отклонений выполнить согласно примерам на рис. 5.

#### Пример

Дано: 1). 020 
$$
\frac{H9}{d9}
$$
, 2). 085  $\frac{H7}{s6}$ , 3). 010  $\frac{H8}{n7}$ .

1). Определить предельные отклонения деталей:

вал Ø 20 $d9$  $es = -65$  MKM  $ei = -117$  MKM;  $[4. c. 16]$  $ES = +52$  MKM  $EI = 0$  MKM.  $[4. c. 22]$ отверстие  $\varnothing$  20*H*9

Схема расположения полей допусков приведена на рис 2.

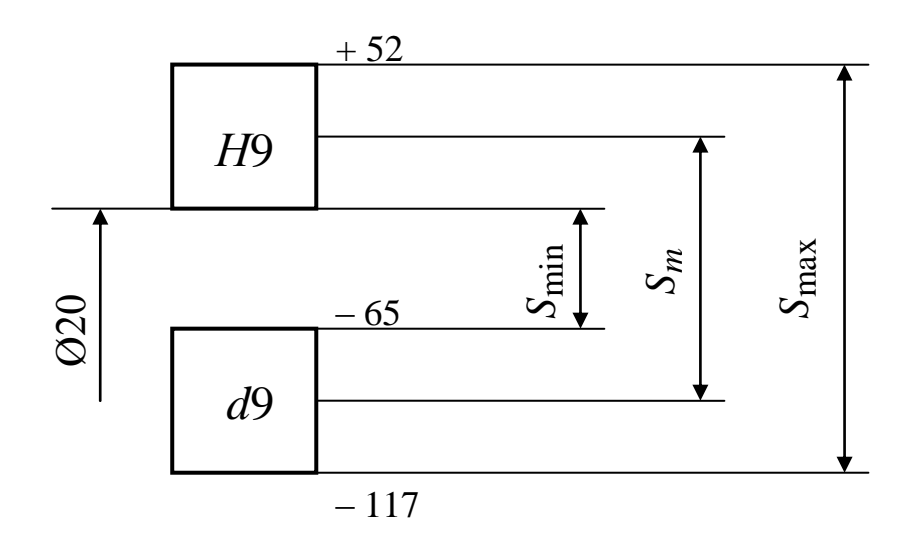

Рис. 2. Схема расположения полей допусков для посадки Ø2  $d<sub>9</sub>$ 

Данная посадка относится к посадкам с зазором. Определить характеристики посадки по формулам (1), (2), (3), (4):

$$
S_{\text{max}} = ES - ei = 52 - (-117) = 169 \text{ MKM};
$$
  
\n
$$
S_{\text{min}} = EI - es = 0 - (-65) = 65 \text{ MKM};
$$
  
\n
$$
S_m = \frac{S_{\text{max}} + S_{\text{min}}}{2} = \frac{169 + 65}{2} = 117 \text{ MKM};
$$
  
\n
$$
TS = S_{\text{max}} - S_{\text{min}}, = 169 - 65 = 104 \text{ MKM}.
$$

Пример обозначения соединения на чертеже приведен на

рис. 5.

2). Определить предельные отклонения деталей:

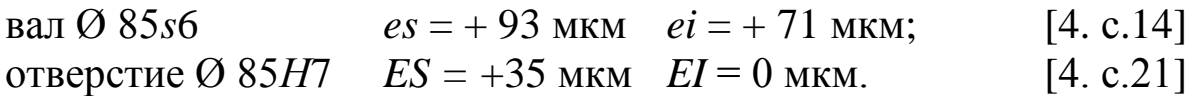

Схема расположения полей допусков приведена на рис 3.

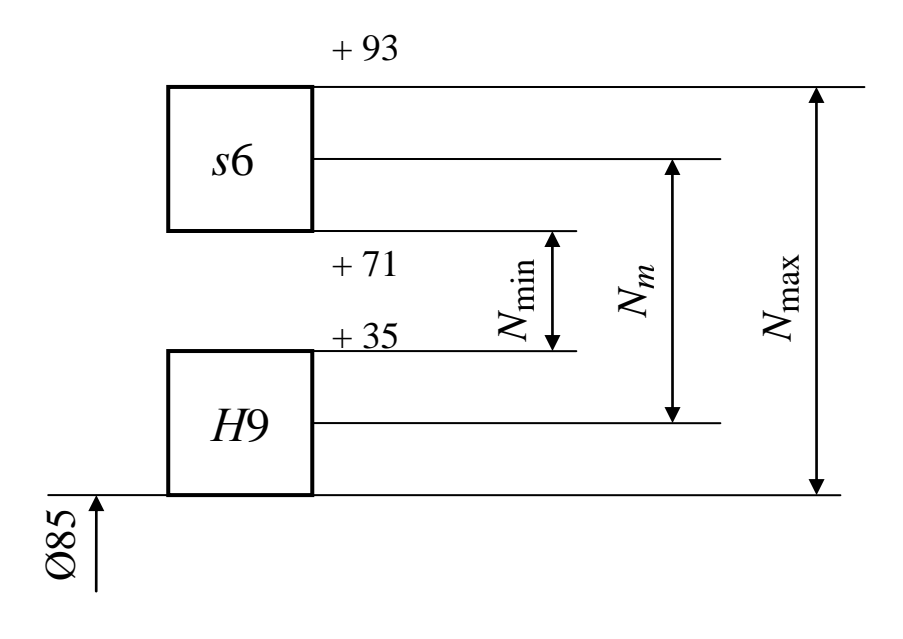

Рис. 3. Схема расположения полей допусков для посадки Ø85 6 *s* 9 *H*

Данная посадка относится к посадкам с натягом. Определить характеристики посадки по формулам (5), (6), (7), (8):

$$
N_{\text{max}} = es - EI = 93 - 0 = 93 \text{ MKM};
$$
  
\n
$$
N_{\text{min}} = ei - ES = 71 - 35 = 36 \text{ MKM};
$$
  
\n
$$
N_m = \frac{N_{\text{max}} + N_{\text{min}}}{2} = \frac{93 + 36}{2} = 64,5 \text{ MKM},
$$
  
\n
$$
TN = N_{\text{max}} - N_{\text{min}} = 93 - 36 = 57 \text{ MKM}.
$$

Пример обозначения соединения на чертеже приведен на

рис. 5.

3). Определить предельные отклонения деталей:

вал Ø 10*n*7  $es = +25$  мкм  $ei = +10$  мкм; [4. c.15] отверстие Ø 10*H*8  $ES = +22$  мкм  $EI = 0$  мкм. [4. с.22]

Схема расположения полей допусков приведена на рис 4.

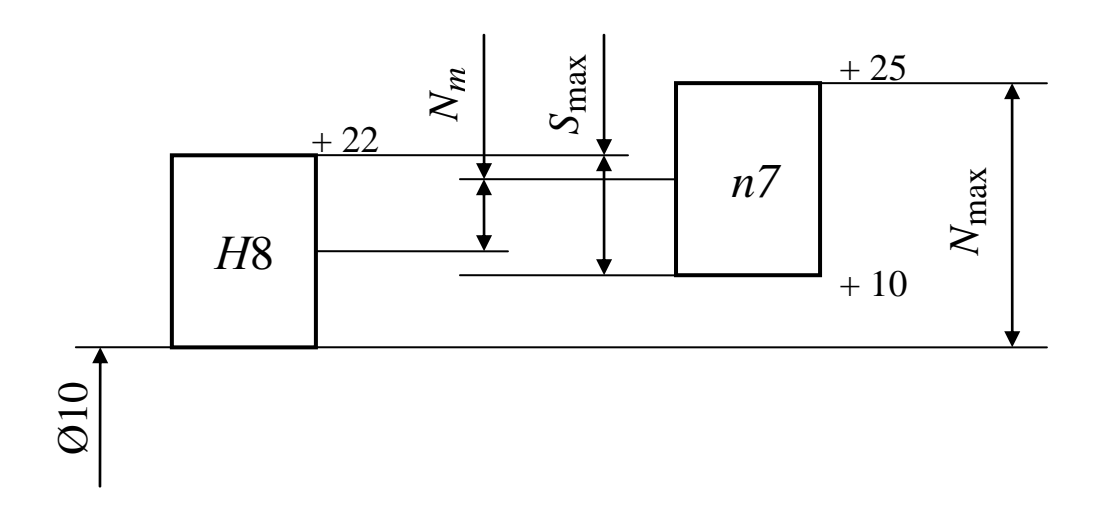

Рис. 4. Схема расположения полей допусков для посадки Ø10 7 *n* 8 *H*

Данная посадка относится к переходным посадкам. Определить характеристики посадки по формулам (1), (5), (10), (11):

$$
S_{\text{max}} = ES - ei = 22 - 10 = 12 \text{ MKM};
$$
  
\n
$$
N_{\text{max}} = es - EI = 25 - 0 = 25 \text{ MKM};
$$
  
\n
$$
N_m = \frac{N_{\text{max}} - S_{\text{max}}}{2} = \frac{25 - 12}{2} = 6,5 \text{ MKM},
$$
  
\n
$$
TS(TN) = S_{\text{max}} + N_{\text{max}} = 12 + 25 = 37 \text{ MKM}.
$$

Пример обозначения соединения на чертеже приведен на рис. 5.

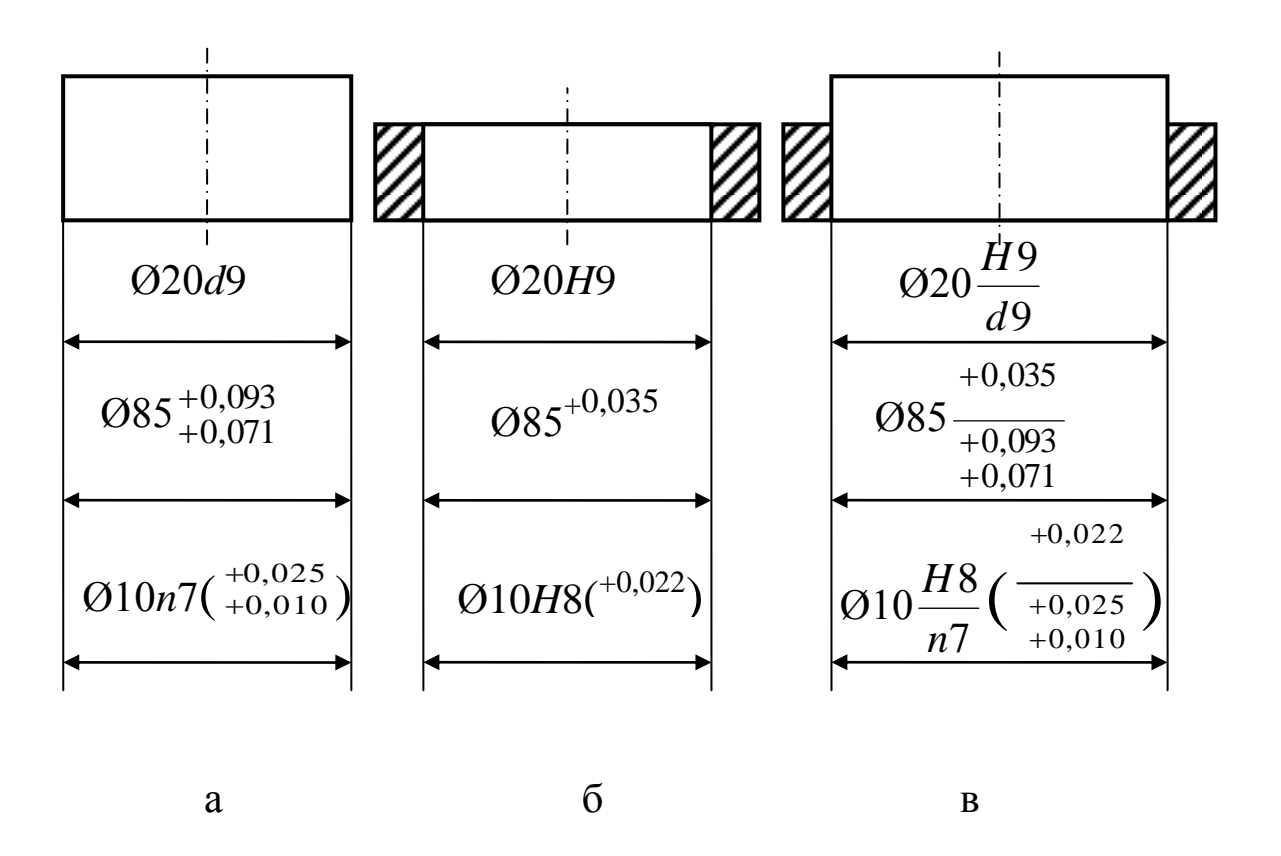

Рис. 5. Примеры обозначения размеров и посадок на чертежах:  $a - \text{вал}$ ;  $\bar{0} - \text{OREPCTHE}$ ;  $B - \text{COC}$ динение в сборе

### Задание  $N_2$  2

Методические указания к задаче № 2

1. Изобразить графически посадку в общем виде, с учетом указанных ограничений (система отверстия является предпочтительней системы вала).

2. В таблицах ГОСТ 25347-82 найти максимально подходящее поле допуска детали (изначально в таблицах стандарта допусков деталей может быть несколько).

3. Изобразить графически схему расположения полей допусков выбранной посадки, указать значения характеристик. Записать обозначение посадки, предельные значения и допуски деталей, предельные значения характеристик.

### **Пример**

1. Выбор посадки с зазором.

Дано: Ø 20 мм,  $S_{\text{max}} = 60$  мкм,  $S_{\text{min}} = 18$  мкм.

а). Графическое изображение посадки с зазором в общем случае (поле допуска отверстия располагается выше поля допуска вала) представлено на рис. 6.

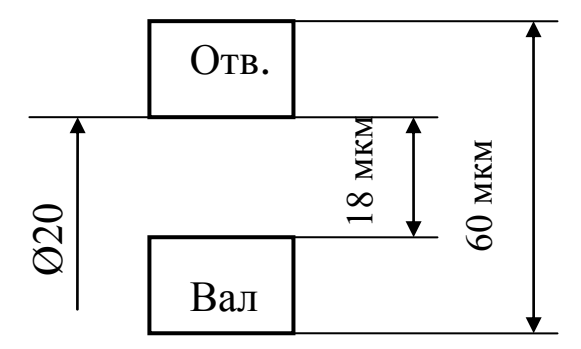

Рис. 6. Графическое изображение посадки в общем случае

б). Назначаем посадку в системе отверстия. Из графического изображения видно, что значение наименьшего зазора совпадает с верхним (основным) отклонением вала.

Выбираем ближайшее к заданному условию поле допуска вала *f*7, для которого *es* = – 20 мкм, *ei* = –40 мкм. [8. с. 15]

В этом случае верхнее отклонение отверстия должно быть

 $ES = 60 - 41 = + 19$  MKM

Выбираем ближайшее к заданному условию поле допуска отверстия *H*7 с  $ES = +21$  мкм,  $EI = 0$  мкм. [8. с. 21]

в). Графическое изображение выбранной посадки представлено на рис. 7.

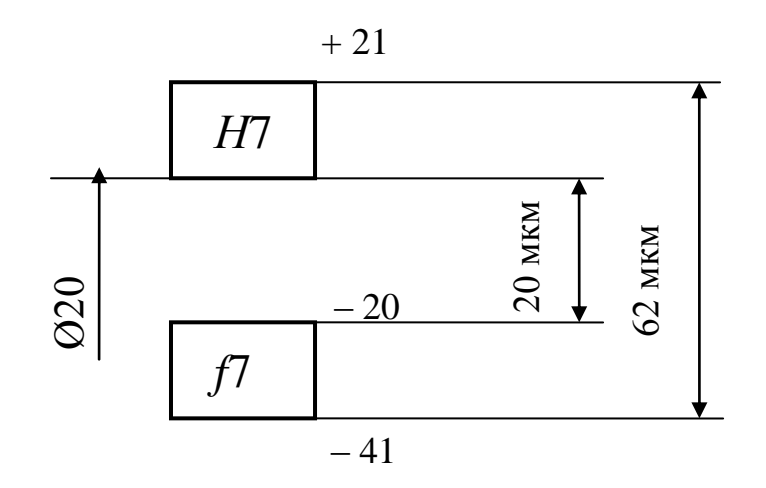

Рис. 7. Схем расположения полей допусков выбранной посадки

Выбранная посадка Ø20 7 7 *f H* соответствует заданным усло-

виям.

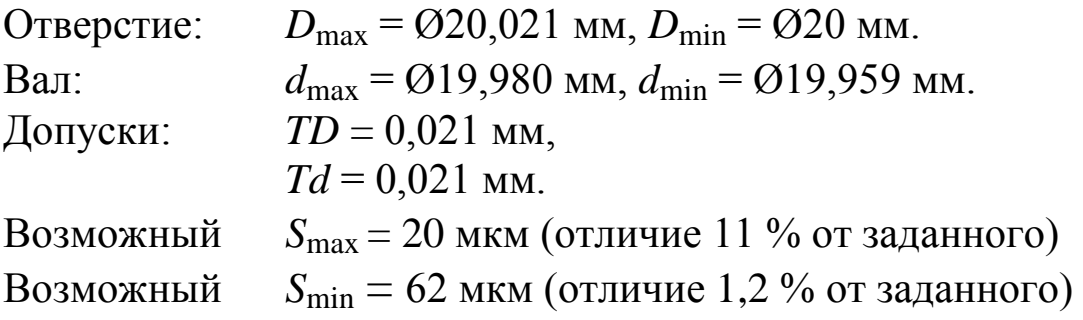

2. Выбор посадки с натягом.

Дано: Ø 250 мм, *N*max = 80 мкм, *N*min = 5 мкм.

а). Графическое изображение посадки с зазором в общем случае (поле допуска вала располагается выше поля допуска отверстия) представлено на рис. 8.

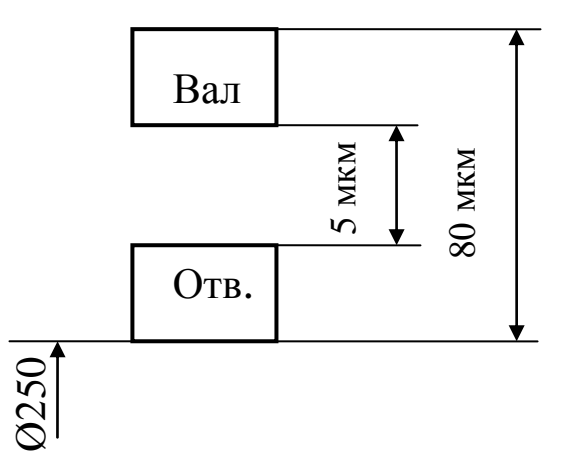

Рис. 8. Графическое изображение посадки в общем случае

б). Назначаем посадку в системе отверстия. Из графического изображения видно, что значение наибольшего натяга совпадает с верхним отклонением вала.

Выбираем ближайшее к заданному условию поле допуска вала *p*6, для которого *es* = +79 мкм, *ei* = +50 мкм. [8. с. 14]

В этом случае верхнее отклонение отверстия должно быть

 $ES = +50 - 5 = +45$  MKM

Выбираем ближайшее к заданному условию поле допуска отверстия *H*7 с  $ES = +46$  мкм.  $EI = 0$  мкм.  $[8, c, 21]$ 

в). Графическое изображение выбранной посадки представлено на рис. 9.

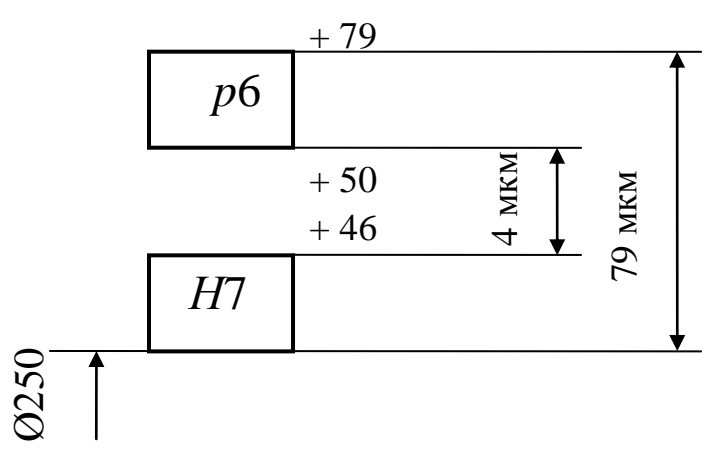

Рис. 9. Схем расположения полей допусков выбранной посадки

Выбранная посадка Ø250 6 *р* 7 *H* соответствует заданным усло-

виям.

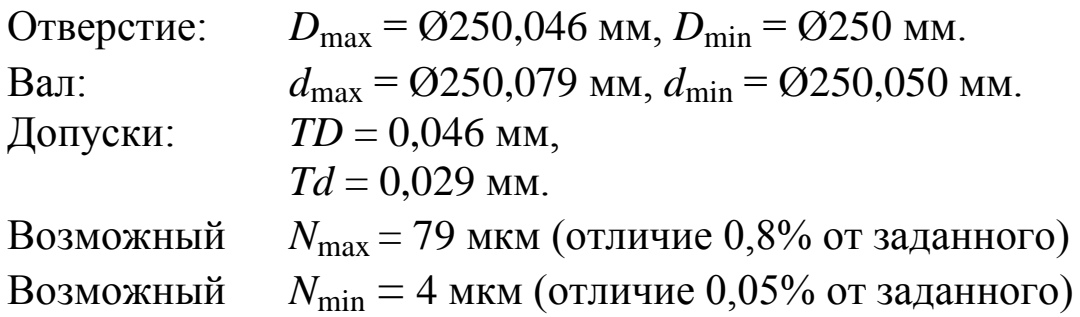

3. Выбор переходной посадки.

Дано: Ø 20 мм,  $N_{\text{max}} = 30$  мкм,  $S_{\text{max}} = 5$  мкм.

а). Графическое изображение посадки с зазором в общем случае (поля допусков отверстия и вала перекрываются частично или полностью) представлено на рис. 10.

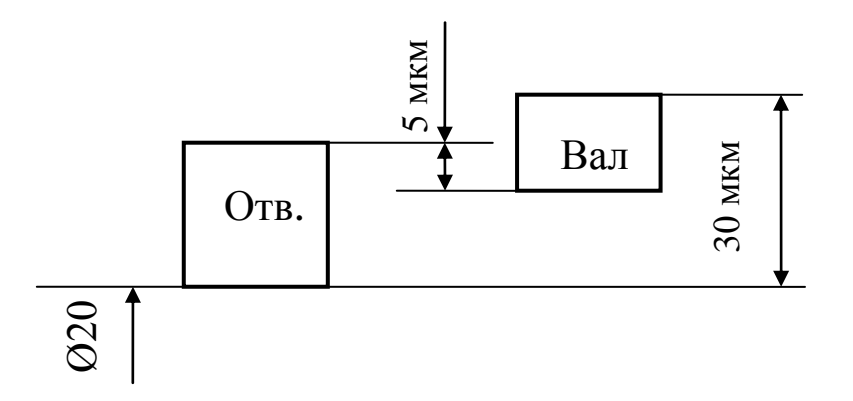

Рис. 10. Графическое изображение посадки в общем случае

б). Назначаем посадку в системе отверстия. Из графического изображения видно, что верхнее отклонение вала совпадает с необходимым наибольшим натягом.

Выбираем ближайшее к заданному условию поле допуска вала *n*6, для которого *es* = + 28 мкм, *ei* = + 15 мкм. [8. с. 14]

В этом случае верхнее отклонение отверстия должно быть

 $ES = 15 + 5 = +20$  MKM

Выбираем ближайшее к заданному условию поле допуска отверстия *H*7 с  $ES = +21$  мкм.  $EI = 0$  мкм.  $[8, c, 21]$ 

в). Графическое изображение выбранной посадки представлено на рис. 11.

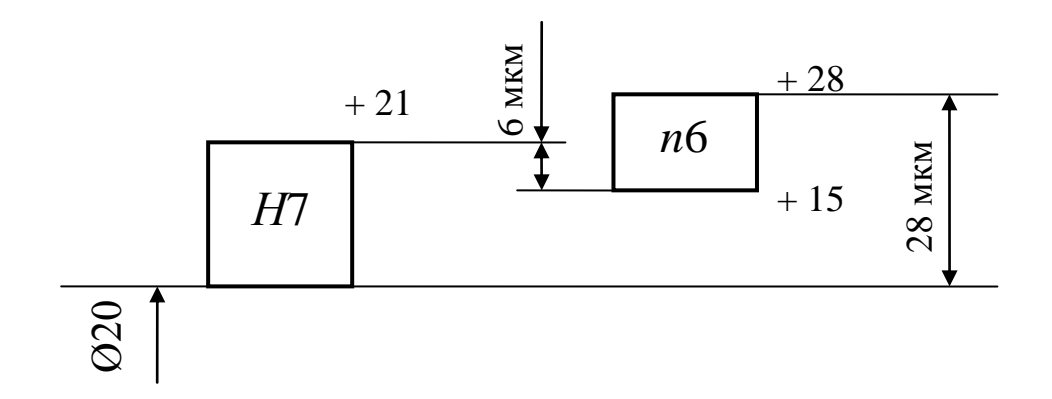

Рис. 11. Схем расположения полей допусков выбранной посадки

Выбранная посадка Ø20 6 7 *n H* соответствует заданным усло-

виям.

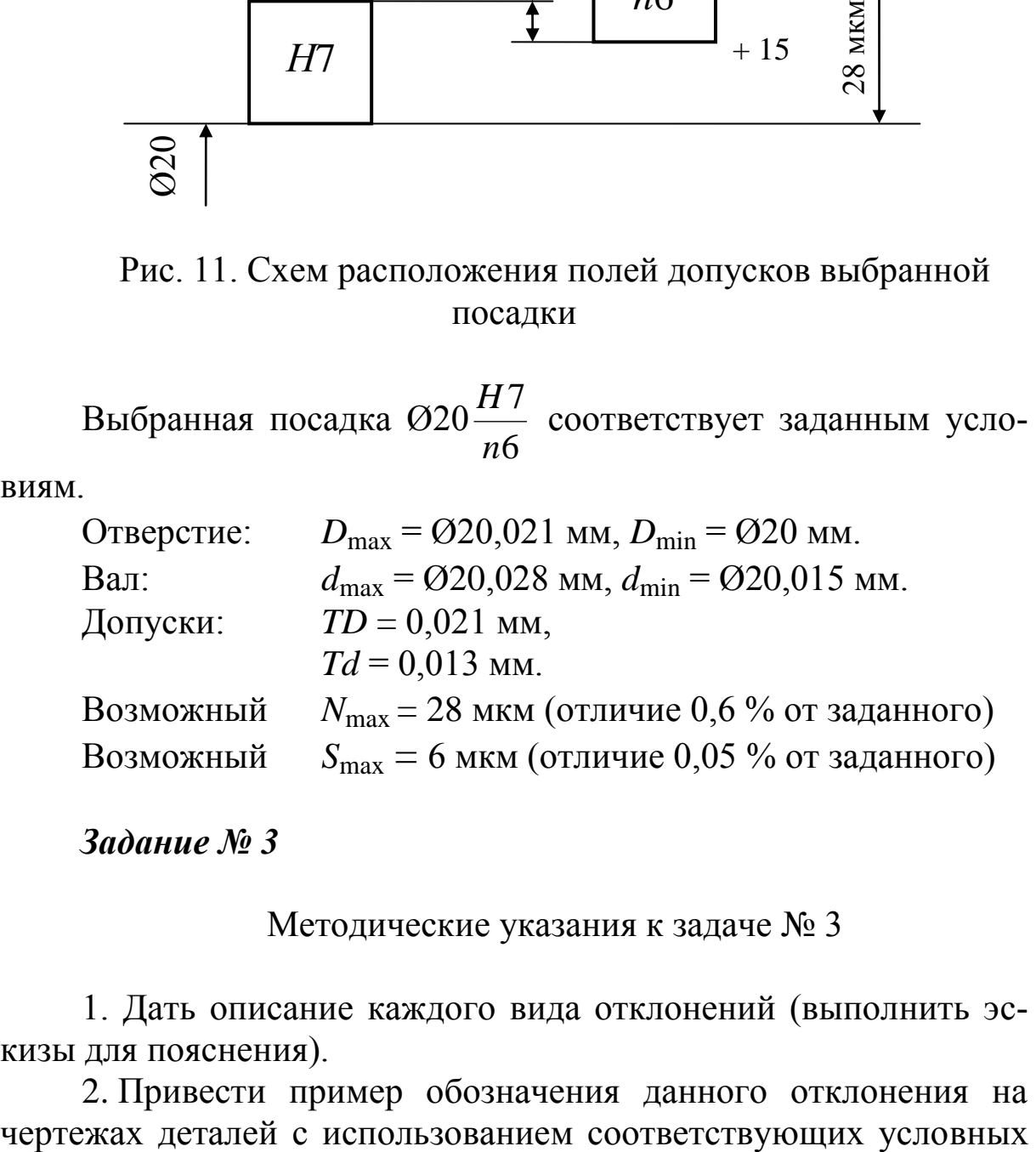

*Задание № 3*

Методические указания к задаче № 3

1. Дать описание каждого вида отклонений (выполнить эскизы для пояснения).

2. Привести пример обозначения данного отклонения на

знаков (выполнить эскиз детали и указать отклонение).

# **Пример**

Вопрос по списку: полное торцевое биение.

*Полное торцевое биение* – разность наибольшего и наименьшего расстояния от точек всей торцевой поверхности до плоскости, перпендикулярной базовой оси (рис. 12 а).

Это требование относится к торцевым поверхностям с номинально плоской формой.

Полное торцевое биение относится к суммарным отклонениям потому, что оно является результатом совместного проявления отклонения от плоскостности рассматриваемой поверхности (отклонение формы) и отклонения от перпендикулярности относительно базовой оси (отклонение от расположения).

На рис. 12 б приведен пример обозначения на чертеже допуска на полное торцевое биение.

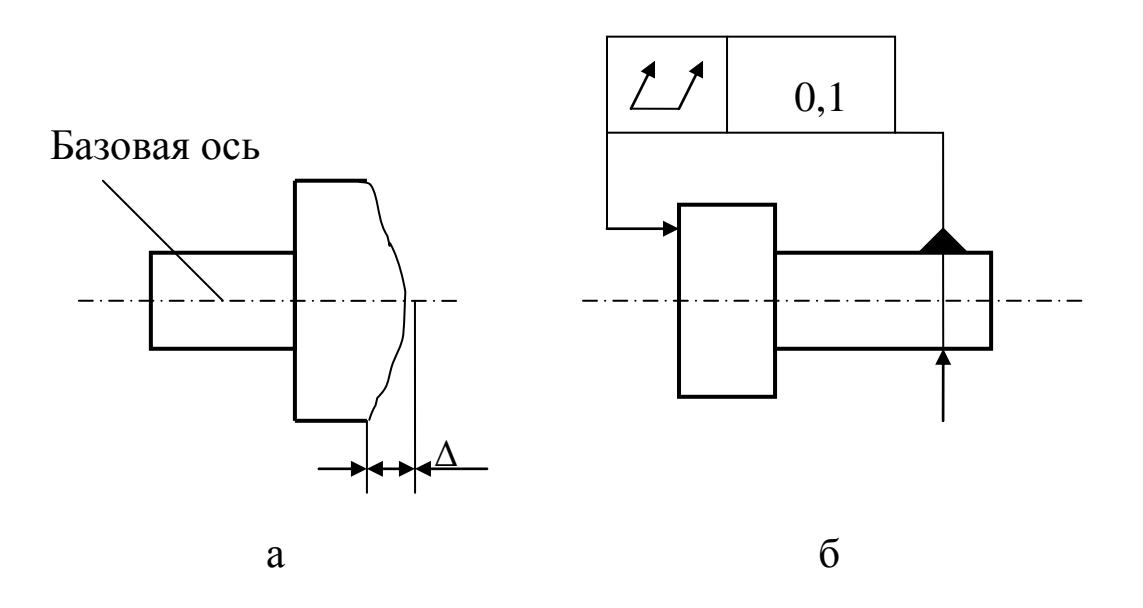

Рис. 12. Полное торцевое биение: а – графическое изображение отклонения; б – обозначение условным знаком на чертежах.

### 2. Пример выполнения контрольной работы № 2

 $3$ *adanue* No<sub>4</sub>

Методические указания к заданию № 4

Независимо от типа задачи изобразить вал (рис. 1) и схему размерной цепи (рис. 13).

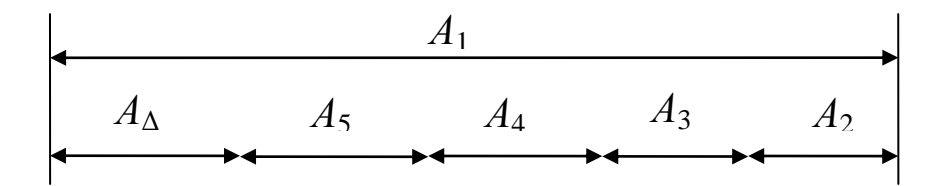

Рис. 13. Схема размерной цепи

### Прямая задача

Цель решения прямой задачи - определить допуски составляющих размеров, по заданному размеру и допуску замыкающего звена.

Порядок расчета следующий:

- 1. Определить номинальное значение замыкающего звена.
- 2. Определить среднее число единиц допуска  $(a_m)$ .

Таблица 8

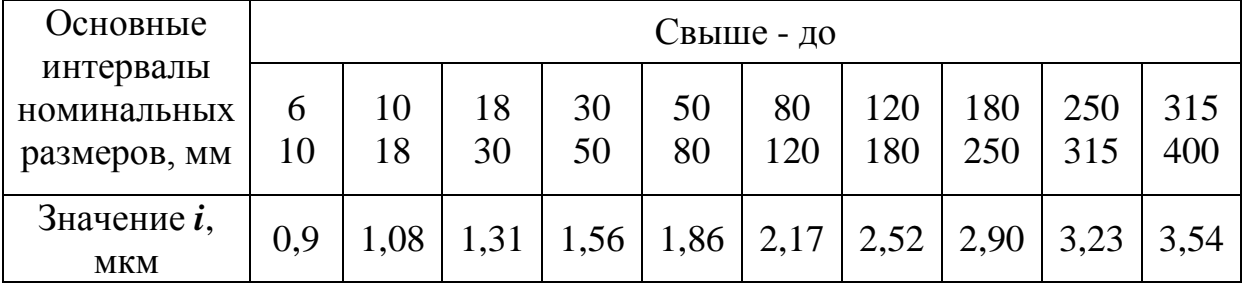

Значение единиц допуска

3. Выбрать ближайшие квалитеты точности, учитывая значение среднего числа единиц допуска.

Таблица 9

Количество единиц допуска

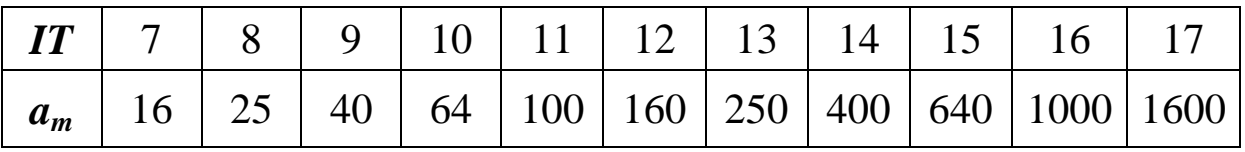

4. По ГОСТ 25347–82 определить допуски составляющих звеньев.

5. Проверить правильность решения прямой задачи согласно основному уравнению размерной цепи.

#### Обратная задача

Цель решения обратной задачи – определить допуск замыкающего размера, по заданным размерам и допуску составляющих звеньев.

Порядок расчета следующий:

1. По ГОСТ 25347–82 определить предельные отклонения составляющих звеньев.

2. Определить номинальное значение замыкающего звена.

3. Решить методом максимума минимума.

3.1. Определить предельные размеры замыкающего звена.

3.2. Определить предельные отклонения и допуск замыкающего звена.

3.3. Проверить правильность решения.

4. Решить теоретико-вероятностным методом.

4.1. Определить координаты середин полей допусков составляющих звеньев.

4.2. Определить координату середины поля допуска замыкающего звена.

4.3. Определить допуск замыкающего звена.

4.4. Определить предельные отклонения замыкающего звена.

#### Пример решения прямой задачи

Дано: А<sub>1</sub> = 100 мм, А<sub>2</sub> = 40 мм, А<sub>3</sub> = 15 мм, А<sub>4</sub> = 30 мм,  $A_5 = 10$  мм. Отклонения замыкающего звена: верхнее  $es = +0.6$  MM, HUKHee  $ei = -0.1$  MM.

1. Определить размер и допуск замыкающего звена.

 $A_{\Lambda} = \Sigma A_i$ yb.  $-\Sigma A_i$ ym.  $= 100 - (40 + 15 + 30 + 10) = 5$  MM.  $TA_{\Lambda} = +0.6 - (-0.1) = 0.7$  MM = 70 MKM.

2. Определить среднее число единиц допуска.

При решении методом максимума - минимума:

$$
a_m = \frac{TA_\Delta}{\Sigma i_i} = \frac{700}{2,17 + 1,56 + 1,08 + 1,31 + 0,9} = 99,7
$$

где  $TA_\Delta$  - допуск замыкающего звена;  $i$  – единица допуска (выбрать из табл.8).

При решении теоретико-вероятностным методом:

$$
a_m = \frac{TA_\Delta}{t_\Delta \sqrt{\lambda^2 \Sigma i_i^2}} = \frac{700}{3\sqrt{\frac{1}{9} \cdot (2.17^2 + 1.56^2 + 1.08^2 + 1.31^2 + 0.9^2)}} = 213
$$

где  $t_{\Lambda}$  - коэффициент риска, выбранный в зависимости от принятого риска (для всех  $t_{\Lambda} = 3$ );  $\lambda^2$  – среднеквадратическое отклонение, зависящее от закона распределения  $(\lambda^2 = \frac{1}{9})$ .

3. Выбрать ближайшие квалитеты точности.

Выбираем ближайшие квалитеты (табл. 9) между которыми находится рассчитанное число единиц допуска:

для метода максимума метода - 10-й и 11-й квалитеты;

для теоретико-вероятностного метода – 12-й и 13-й квалите-**ТЫ** 

4. Определить допуски составляющих звеньев.

По ГОСТ 24853 - 82 определить допуски для составляющих звеньев. Для увеличивающих размеров отклонения назначить как для основного отверстия (Н), для уменьшающих размеров как для основного вала (h). Результаты приведены в табл. 10

Таблица 10

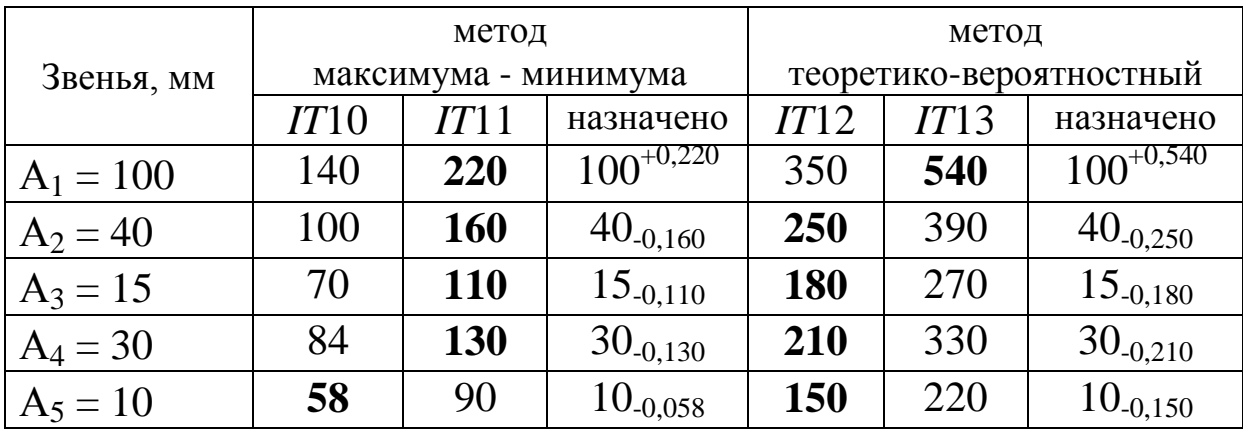

Значения допусков

5. Проверить правильность решения.

Правильность решения прямой задачи проверить согласно основному уравнению размерной цепи. Для назначенных допусков должны выполняться следующие соотношения:

при решении методом максимума - минимума

 $TA_{\Lambda} \geq \Sigma TA_i$  $700 \ge 220 + 160 + 110 + 130 + 58 = 678$ ;

при решении теоретико-вероятностным методом

 $TA_{\Delta} \geq t_{\Delta} \sqrt{\lambda^2 \cdot \Sigma T A_i^2}$ 

$$
700 \ge 3\sqrt{\frac{1}{9}(540^2 + 250^2 + 180^2 + 210^2 + 150^2)} = 673
$$

### Пример решения обратной задачи

Дано:  $A_1 = 100H11$ ,  $A_2 = 40a11$ ,  $A_3 = 15c11$ ,  $A_4 = 30 d11$ ,  $A_5 = 10d10.$ 

1. Определить предельные отклонения.

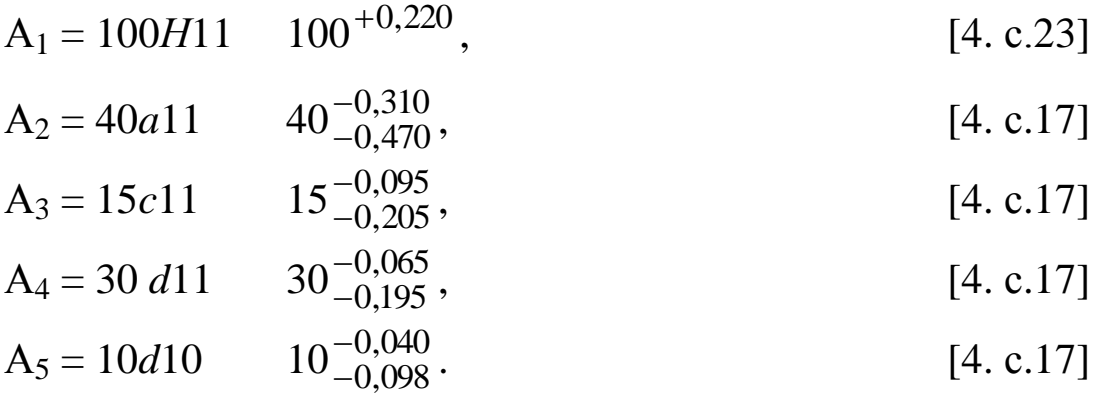

2. Определить размер замыкающего звена.

 $A_{\Delta} = \Sigma A_i$ yB –  $\Sigma A_i$ yM. = 100 – (40 + 15 + 30 + 10) = 5 MM.

3. решить методом максимума - минимума.

3.1. Определить предельные значения замыкающего звена.

 $A_{\Delta max} = \sum A_i$  max. yb.  $-\sum A_i$  min. ym.  $A_{\Delta max} = 100,22 - (39,53 + 14,795 + 29,805 + 9,902) = 6,188$  MM

 $A_{\Delta min} = \sum A_i$  min. yB.  $-\sum A_i$  max. yM.  $A_{\Delta min} = 100 - (39{,}69 + 14{,}905 + 29{,}935 + 9{,}96) = 5{,}51$  MM.

3.2. Определить предельные отклонения и допуск замыкающего звена.

$$
ES(A_{\Delta}) = A_{\Delta max} - A_{\Delta} = 6,188 - 5 = 1,188 \text{ mm};
$$
  

$$
EI(A_{\Delta}) = A_{\Delta min} - A_{\Delta} = 5,51 - 5 = 0,51 \text{ mm}.
$$

$$
T A_{\Delta} = ES(A_{\Delta}) - EI(A_{\Delta}) = 1{,}188 - 0{,}510 = 0{,}678
$$
mm.

Таким образом, замыкающее звено может быть выполнено с точностью 5 $^{+1,188}_{+0.510}$ 0,510  $\ddot{}$  $^{+1,188}_{+0,510}$  MM.

3.3. Проверить правильность решения.

Правильность решения задачи можно проверить по основному уравнению размерной цепи для данного метода.

$$
T A_{\Delta} \geq \Sigma T A_i
$$

 $0.678 = 0.220 + 0.160 + 0.110 + 0.130 + 0.058 = 0.678$  MM.

4. Решить размерную цепь теоретико-вероятностным методом.

4.1. Определить координаты середин полей допусков составляющих звеньев.

Середину поля допуска каждого звена определить по формуле:

 $Ec(A_i) = 0.5 \cdot [ES(A_i) - EI(A_i)]$ 

 $Ec(A<sub>1</sub>) = 0.5 \cdot [0,220 - 0] = 0,110$  мм;  $Ec(A_2) = 0.5 \cdot [-0.310 - (-0.470)] = -0.080$  MM;  $Ec(A_3) = 0.5 \cdot [-0.095 - (-0.205)] = -0.055$  MM;  $Ec(A_4) = 0.5 \cdot [-0.065 - (-0.195)] = -0.065$  мм;  $Ec(A_5) = 0.5 \cdot [-0.040 - (-0.098)] = -0.029$  MM;

4.2. Определить координату середины поля допуска замыкающего звена.

$$
Ec(AΔ) = \Sigma Ec(Ai) yB. - \Sigma Ec(Ai) yM. =
$$
  
= 0,110 - [(-0,080) + (-0,055) + (-0,065) + (-0,029)]=0,339MM.

4.3. Определить допуск замыкающего звена.

$$
T A_{\Delta} = t_{\Delta} \sqrt{\lambda^2 \cdot \Sigma T A_i^2} =
$$
  
= 3 \sqrt{\frac{1}{9} \cdot (0,220^2 + 0,160^2 + 0,110^2 + 0,130^2 + 0,058^2)} = 0,326 mm

4.4. Определить предельные отклонения замыкающего звена.

$$
ES(A_{\Delta}) = Ec + \frac{TA_{\Delta}}{2} = 0,339 + \frac{0,326}{2} = 0,502 \text{ mm},
$$
  

$$
EI(A_{\Delta}) = Ec - \frac{TA_{\Delta}}{2} = 0,339 - \frac{0,326}{2} = 0,176 \text{ mm}.
$$

Таким образом, замыкающее звено может быть выполнено с точностью 5 $^{+0,502}_{+0,176}$ 0,176  $\ddot{}$  $^{+0,502}_{+0,176}$  MM.

## *Задание № 5*

Методические указания к заданию № 5

1. Указать вид соединения.

2. Дать расшифровку обозначения (указать информацию, которую содержит данное обозначение).

## **Пример**

Дано: обозначение соединения по списку

 $8 - 7 - 6 - Ca/V - 128$ 

1. Задано условное обозначение зубчатого соединения.

2. Обозначение содержит следующую информацию о соединении:

– *8*-я степень точности по кинематической точности;

– *7*-я степень точности по плавности работы;

– *6*-я степень точности по полноте контакта зубьев;

– боковой зазор при межосевом расстоянии, указанном на чертеже, должен быть не более *128* мкм;

– вид сопряжения зубчатых колес *С*;

– вид допуска на боковой зазор *а*;

– класс отклонений межосевого расстояния **V** (по стандарту рекомендуется IV класс, поэтому и указано значение бокового зазора).

## *Задание № 6*

Методические указания к заданию № 6

Дать письменный ответ, раскрыв тему вопроса согласно плану. Для наглядности выполнить необходимые рисунки, схемы.

## 1. Нормирование точности и контроль метрической резьбы.

а) назначение резьбовых соединений;

б) номинальный профиль метрической резьбы и её основные параметры (показать на схеме);

в) понятие о приведенном среднем диаметре резьбы, погрешности шага и угла профиля;

г) нормируемые параметры метрической резьбы для посадок с зазором (основные отклонения, показатели точности);

д) обозначение метрической резьбы;

е) контроль резьбовых соединений.

2. Нормирование точности и контроль цилиндрических зубчатых колес.

а) принципы нормирования точности зубчатых колес и передач;

б) условные обозначения требований к точности зубчатых колес;

в) нормируемые параметры (показатели) характеризующие кинематическую точность, плавность работы, полноту контакта зубьев, боковой зазор;

г) контроль зубчатых колес.

3. Нормирование точности и контроль шпоночных соединений.

а) назначение шпоночных соединений;

б) соединения с призматическими шпонками (показать на эскизе соединения нормируемые параметры, обозначение);

в) соединения с сегментными шпонками, нормируемые параметры;

г) соединения с клиновыми шпонками. нормируемые параметры;

д) контроль шпоночных соединений.

4. Нормирование точности и контроль шлицевых соединений.

а) назначение шлицевых соединений;

б) прямобочные шлицевые соединения (основные параметры);

в) виды центрирования прямобочных шлицевых соединений;

г) обозначение прямобочных шлицевых соединений;

д) эвольвентные шлицевые соединения;

е) виды центрирования эвольвентных шлицевых соедине-

ний;

ж) обозначение эвольвентных шлицевых соединений;

з) контроль шлицевых соединений.

5. Нормирование и контроль угловых размеров.

а) система единиц на угловые размеры;

б) нормирование требований к точности угловых размеров, основные понятия;

в) способы выражения допуска угла;

г) нормирование точности конических поверхностей;

д) конические соединения;

е) контроль угловых размеров.

## **Список рекомендуемой литературы**

1. Дегтярева, О.Н. Нормирование точности и технические измерения: [Электронный ресурс] учебное пособие по курсу – Кемерово: Куз $\Gamma$ У, 2013 <http://library.kuzstu.ru/meto.php?n> =  $90962$ &type = utchposob:common

2. Ганевский, Г. М. Допуски, посадки и технические измерения в машиностроении: учебное пособие для сред. проф. образования / Г. М. Ганевский, И. И. Гольдин. – М.: ПрофОбрИздат,  $2002. - 288$  c.

3. Марков, Н. Н. Нормирование точности в машиностроении: учебник для вузов / Н. Н. Марков, В. В. Осипов, М. Б. Шабалина. – М.: Академия, 2001. – 335 с.

4. Допуски и посадки : справочник : в 2 ч. Ч. 1 / В. Д. Мягков, М. А. Палей, А. Б. Романов, В. А. Брагинский. – 6-е изд., перераб. и доп. – Ленинград: Машиностроение, Ленингр. отд-ние, 1982.  $-543$  c.

5. Допуски и посадки : справочник : в 2 ч. Ч. 2 / В. Д. Мягков, М. А. Палей, А. Б. Романов, В. А. Брагинский. – 6-е изд., перераб. и доп. – Ленинград: Машиностроение, Ленингр. отд-ние, 1983.  $-448$  c.

6. Справочник контролера машиностроительного завода / под ред. А. И. Якушева. – Москва: Машиностроение, 1980. – 527 с.

7. Дегтярева, О.Н. Нормирование точности и технические измерения,: [Электронный ресурс] лабораторный практикум по курсу – Кемерово: КузГТУ, 2013. [http://library.kuzstu.ru/](http://library.kuzstu.ru/%20meto.php?n)  [meto.php?n](http://library.kuzstu.ru/%20meto.php?n) =  $91120$ &type = utchposob:common

8. ГОСТ 25347–82. ЕСДП. Поля допусков и рекомендуемые посадки. – Введ. 1986-12-01. – Москва: Издательство стандартов,  $1987. - 51$  c.